# VSOUMCG ODGNG

## **VSourceOpenCv C++ library**

**v1.0.0**

# **Table of contents**

- [Overview](#page-1-0)
- [Versions](#page-1-1)
- Video source interface class description
	- VSource class declaration
	- o [getVersion method](#page-3-0)
	- o [openVSource method](#page-3-1)
	- [initVSource method](#page-3-2)
	- [isVSourceOpen method](#page-4-0)
	- [closeVSource method](#page-4-1)
	- o [getFrame method](#page-4-2)
	- o [setParam method](#page-5-0)
	- o [getParam method](#page-5-1)
	- o [getParams method](#page-5-2)
	- [executeCommand method](#page-5-3)
	- encodeSetParamCommand method
	- encodeCommand method
	- decodeCommand method
- [Data structures](#page-6-0)
	- [VSourceCommand enum](#page-6-1)
	- [VSourceParam enum](#page-6-2)
- [VSourceParams class description](#page-8-0)
	- [VSourceParams class declaration](#page-8-1)
	- Encode video source params
	- Decode video source params
	- Read params from JSON file and write to JSON file

<span id="page-1-0"></span>• [Build and connect to your project](#page-16-0)

# **Overview**

**VSourceOpenCv** C++ library serves as an OpenCV wrapper for the **VSource** class. It provides an interface for handling video sources using the cv::VideoCapture instance. **VSourceOpenCv** supports **VSourceCommands** and most of the **VSourceParams**. Additionally, it incorporates logging capabilities from the **Logger** library, enabling efficient monitoring and debugging. VSourceOpenCv class dependency: - **[VSource](https://github.com/ConstantRobotics-Ltd/VSource)** library provides standard interface as well defines data structures and rules for different video source classes.

<span id="page-1-1"></span>- **[Logger](https://github.com/ConstantRobotics-Ltd/Logger)** library provides logging functions: printing in terminal and(or) printing in file.

## **Versions**

**Table 1** - Library versions.

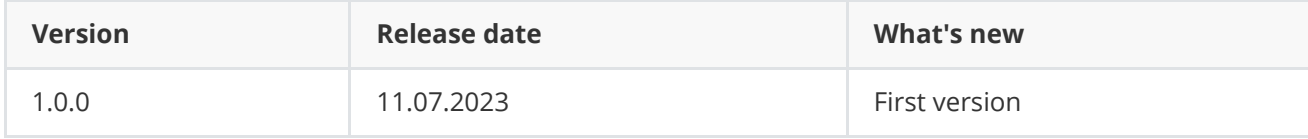

## **VSourceOpenCv class description**

#### **VSourceOpenCv class declaration**

**VSourceOpenCv** interface class declared in **VSourceOpenCv.h** file. Class declaration:

```
class VSourceOpenCv : public VSource
{
public:
    /**
    * @brief Class constructor.
    */
    VSourceOpenCv();
    /**
    * @brief Class destructor.
    */
    ~VSourceOpenCv();
    /**
    * @brief Get string of current library version.
    * @return String of current library version.
    */
    static std::string getVersion();
    /**
    * @brief Open video source. All params will be set by default.
     * @param initString Init string. Format depends on implementation.
     * Default format: <video device or ID or file>;<width>;<height>
```

```
* @return TRUE if the video source open or FALSE if not.
*/
bool openVSource(std::string& initString) override;
/**
* @brief Init video source. All params will be set according
* to structure.
* @param params Video source parameters structure.
 * @return TRUE if the video source init or FALSE if not.
*/
bool initVSource(VSourceParams& params) override;
/**
* @brief Get open status.
 * @return TRUE if video source open or FALSE if not.
*/
bool isVSourceOpen() override;
/**
 * @brief Close video source.
*/
void closeVSource() override;
/**
* @brief Get new video frame.
* @param frame Frame object to copy new data.
* @param timeoutMsec Timeout to wait new frame data:
* timeoutMsec == -1 - Method will wait endlessly until data arrive.
 * timeoutMsec == 0 - Method will only check if new data exist.
 * timeoutMsec > 0 - Method will wait new data specified time.
 * @return TRUE if new video frame exist and copied or FALSE if not.
*/
bool getFrame(Frame& frame, int32_t timeoutMsec = 0) override;
/**
* @brief Set video source param.
* @param id Parameter ID.
* @param value Parameter value to set.
 * @return TRUE if property was set of FALSE.
 */
bool setParam(VSourceParam id, float value) override;
/**
* @brief Get video source param value.
* @param id Parameter ID.
* @return Parameter value or -1.
*/
float getParam(VSourceParam id) override;
/**
* @brief Get video source params structure.
* @return Video source parameters structure.
 */
VSourceParams getParams() override;
```

```
/**
     * @brief Execute command.
     * @param id Command ID.
     * @return TRUE if the command accepted or FALSE if not.
     */
    bool executeCommand(VSourceCommand id) override;
};
```
#### **getVersion method**

**getVersion()** method returns string of current version of **VSourceOpencv** class. Particular video source class can have it's own **getVersion()** method. Method declaration:

<span id="page-3-0"></span>static std::string getVersion();

Method can be used without **VSourceOpencv** class instance:

std::cout << "VSourceOpencv class version: " << VSourceOpencv::getVersion() << std::endl;

Console output:

```
VSourceOpencv class version: 1.0.0
```
#### **openVSource method**

**openVSource(...)** method initializes OpenCv video source. Overrides the method from VSource class. Method declaration:

bool openVSource(std::string& initString) override;

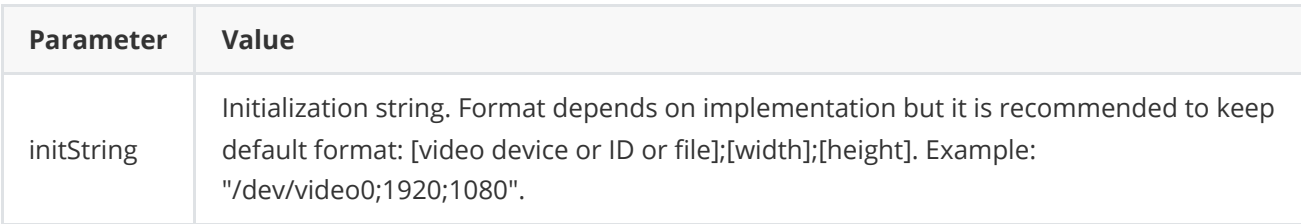

**Returns:** TRUE if the video source open or FALSE if not.

#### **initVSource method**

**initVSource(...)** method designed to initialize video source by set of parameters. Method declaration:

```
bool initVSource(VSourceParams& params) override;
```
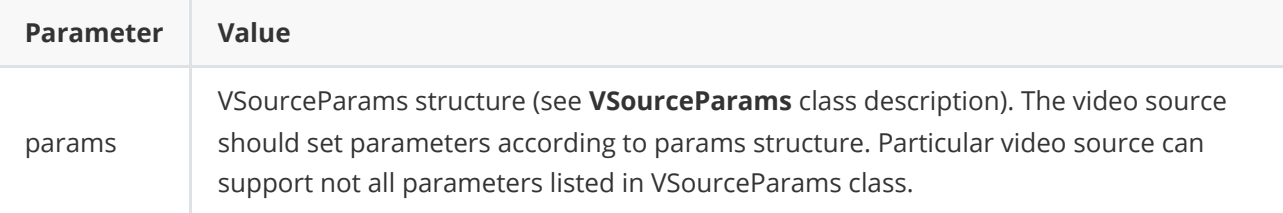

**Returns:** TRUE if the video source initialized or FALSE if not.

#### **isVSourceOpen method**

**isVSourceOpen()** method returns whether OpenCv video source is opened. Initialization status also included in **VSourceParams** class. Method declaration:

<span id="page-4-0"></span>bool isVSourceOpen override;

**Returns:** TRUE if the video source open or FALSE if not.

#### **closeVSource method**

**closeVSource()** method intended to close video source. Method declaration:

```
void closeVSource() override;
```
#### **getFrame method**

**getFrame(...)** method intended to get input video frame. Video source should support auto reinitialization in case connection loss. Method declaration:

bool getFrame(Frame& frame, int32\_t timeoutMsec = 0) override;

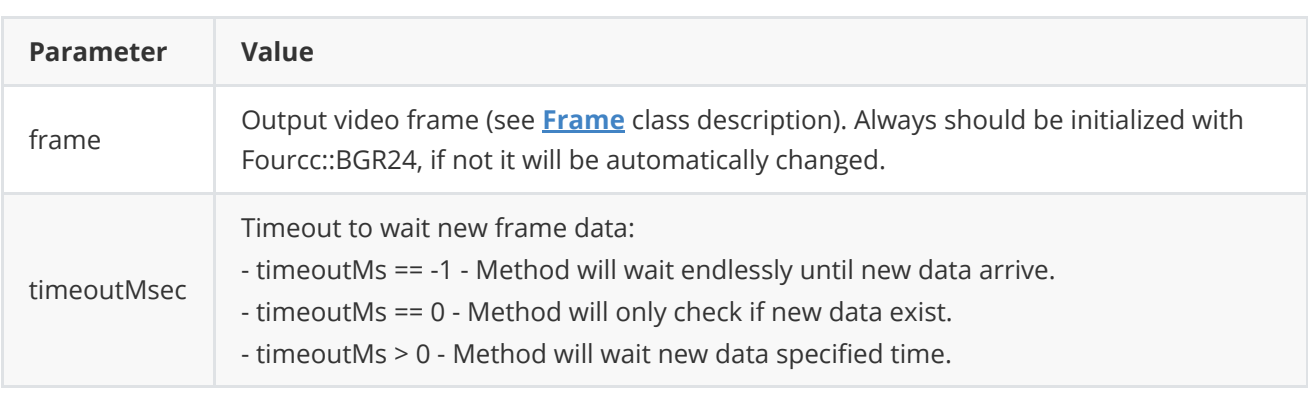

**Returns:** TRUE if new data exists and copied or FALSE if not.

#### **setParam method**

**setParam(...)** method designed to set new video source parameters value. Method declaration:

```
bool setParam(VSourceParam id, float value) override;
```
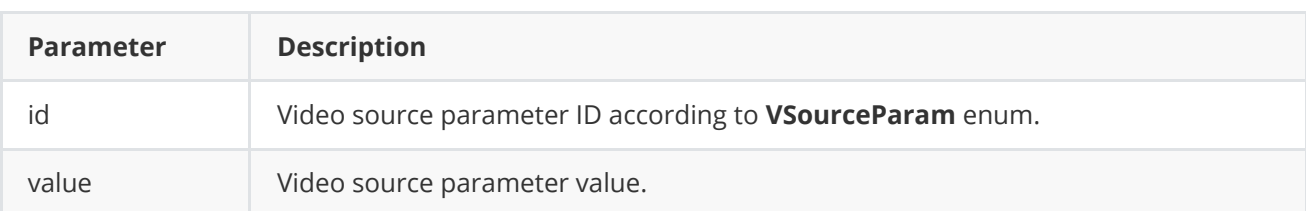

**Returns:** TRUE if the parameter was set or FALSE if not.

#### **getParam method**

**getParam(...)** method designed to obtain video source parameter value. Method declaration:

<span id="page-5-1"></span>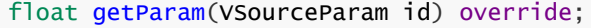

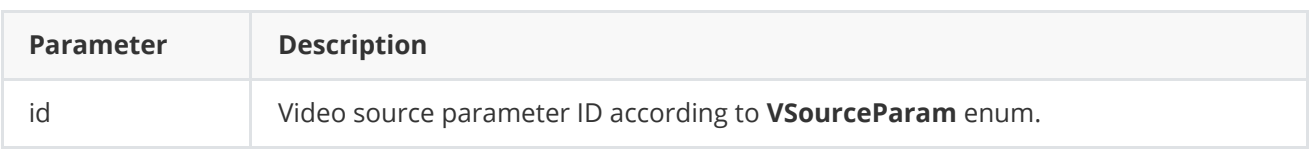

**Returns:** parameter value or -1 if the parameters doesn't exist in particular video source class.

#### **getParams method**

**getParams(...)** method designed to obtain video source params structures. Method declaration:

```
VSourceParams getParams();
```
**Returns:** video source parameters structure (see **VSourceParams** class description).

#### **executeCommand method**

**executeCommand(...)** method designed to execute video source command. Method declaration:

<span id="page-5-3"></span>bool executeCommand(VSourceCommand id) override;

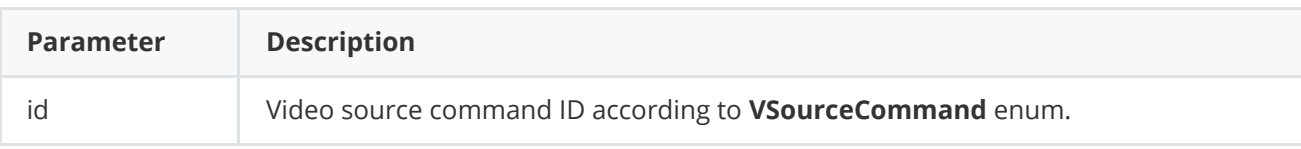

**Returns:** TRUE if the command was executed or FALSE if not.

# <span id="page-6-0"></span>**Data structures**

**VSourceOpenCv** Class is based on **VSource** class and all its data structures: parameters (**VSourceParam** enum) and IDs for commands (**VSourceCommand** enum).

#### **VSourceCommand enum**

Enum declaration:

```
enum class VSourceCommand
{
    /// Restart.
    RESTART = 1};
```
**Table 2** - Video source commands description.

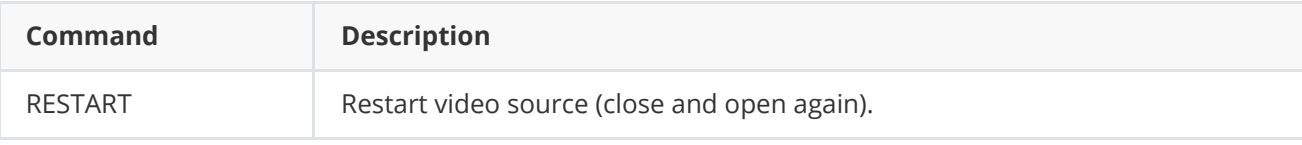

#### **VSourceParam enum**

Enum declaration:

```
enum class VSourceParam
{
   /// [read/write] Logging mode. Values: 0 - Disable, 1 - Only file,
   /// 2 - Only terminal, 3 - File and terminal.
   LOG<sub>LEVEL</sub> = 1,
   /// [read/write] Frame width. User can set frame width before initialization
   /// or after. Some video source classes may set width automatically.
   WIDTH,
   /// [read/write] Frame height. User can set frame height before
   /// initialization or after. Some video source classes may set height
   /// automatically.
   HEIGHT,
   /// [read/write] Gain mode. Value depends on implementation but it is
    /// recommended to keep default values: 0 - Manual control, 1 - Auto.
   GAIN_MODE,
    /// [read/write] Gain value. Value: 0(min for particular video source class)
   /// - 65535(max for particular video source class).
   GAIN,
    /// [read/write] Exposure mode. Value depends on implementation but it is
    /// recommended to keep default values: 0 - Manual control, 1 - Auto.
    EXPOSURE_MODE,
    /// [read/write] Exposure value. Value: 0(min for particular video source
    /// class) - 65535(max for particular video source class).
    EXPOSURE,
    /// [read/write] Focus mode. Value depends on implementation but it is
    /// recommended to keep default values: 0 - Manual control, 1 - Auto.
```

```
FOCUS_MODE,
    /// [read/write] Focus position. Value: 0(full near) - 65535(full far).
    FOCUS_POS,
   /// [read only] Video capture cycle time. **VSource** class sets this value
    /// automatically. This parameter means time interval between two captured
    /// video frame.
    CYCLE_TIME_MKS,
   /// [read/write] FPS. User can set frame FPS before initialization or after.
    /// Some video source classes may set FPS automatically.
    FPS,
   /// [read only] Open flag. 0 - not open, 1 - open.
   IS_OPEN,
    /// [read/write] Custom parameter. Depends on implementation.
   CUSTOM_1,
    /// [read/write] Custom parameter. Depends on implementation.
   CUSTOM_2,
    /// [read/write] Custom parameter. Depends on implementation.
   CUSTOM_3
};
```
**Table 3** - Video source params description. GAIN\_MODE and custom params are not supported in **VSourceOpenCv** implementation.

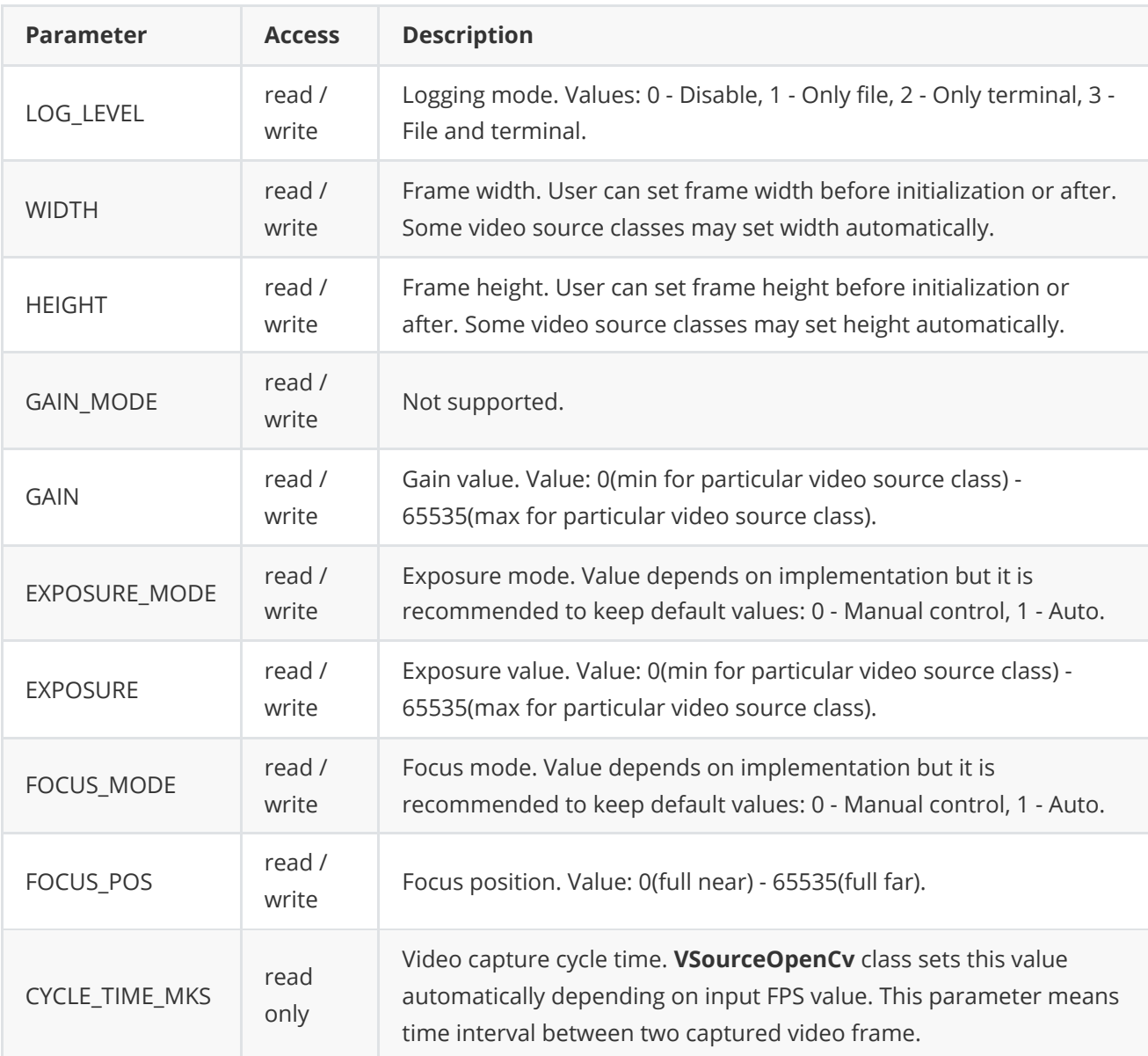

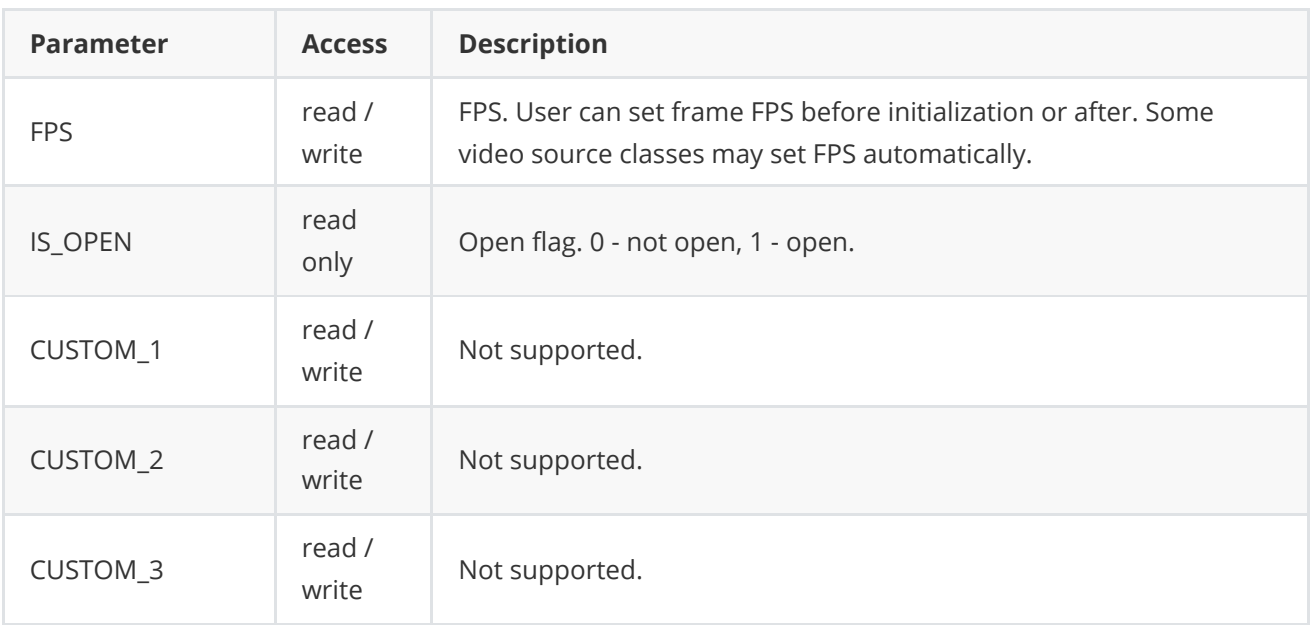

## <span id="page-8-0"></span>**VSourceParams class description**

#### <span id="page-8-1"></span>**VSourceParams class declaration**

**VSourceParams** class used for video source initialization (**initVSource(...)** method) or to get all actual params (**getParams()** method). Also **VSourceParams** provide structure to write/read params from JSON files (**JSON\_READABLE** macro, see **[ConfigReader](https://github.com/ConstantRobotics-Ltd/ConfigReader)** class description) and provide methods to encode and decode params. Class declaration:

```
class VSourceParams
{
public:
   /// Logging mode. Values: 0 - Disable, 1 - Only file,
   /// 2 - Only terminal, 3 - File and terminal.
   int logLevel{0};
   /// Video source: file, video stream, video device, camera num, etc.
    std::string source{"/dev/video0"};
   /// FOURCC: RGB24, BGR24, YUYV, UYVY, GRAY, YUV24, NV12, NV21, YU12, YV12.
    /// Value says to video source class which pixel format preferable for
   /// output video frame. Particular video source class can ignore this params
    /// during initialization. Parameters should be set before initialization.
    std::string fourcc{"YUYV"};
    /// Frame width. User can set frame width before initialization
    /// or after. Some video source classes may set width automatically.
   int width{1920};
   /// Frame height. User can set frame height before
    /// initialization or after. Some video source classes may set height
    /// automatically.
   int height{1080};
    /// Gain mode. Value depends on implementation but it is
    /// recommended to keep default values: 0 - Manual control, 1 - Auto.
   int gainMode{1};
    /// Gain value. Value: 0(min for particular video source class)
    /// - 65535(max for particular video source class).
    int gain{0};
```

```
/// Exposure mode. Value depends on implementation but it is
    /// recommended to keep default values: 0 - Manual control, 1 - Auto.
    int exposureMode{1};
   /// Exposure value. Value: 0(min for particular video source
    /// class) - 65535(max for particular video source class).
    int exposure{1};
    /// Focus mode. Focus mode. Value depends on implementation but it is
    /// recommended to keep default values: 0 - Manual control, 1 - Auto.
    int focusMode{1};
    /// Focus position. Value: 0(full near) - 65535(full far).
   int focusPos{0};
   /// Video capture cycle time. **VSource** class sets this value
    /// automatically. This parameter means time interval between two captured
    /// video frame.
   int cycleTimeMks{0};
   /// FPS. User can set frame FPS before initialization or after.
    /// Some video source classes may set FPS automatically.
    float fps{0};
    /// Open flag. 0 - not open, 1 - open.
   bool isOpen{false};
    /// Custom parameter. Depends on implementation.
    float custom1{0.0f};
    /// Custom parameter. Depends on implementation.
    float custom2{0.0f};
    /// Custom parameter. Depends on implementation.
    float custom3{0.0f};
    JSON_READABLE(VSourceParams, logLevel, source, fourcc, width, height,
                  gainMode, exposureMode, focusMode, fps, custom1,
                  custom2, custom3);
    /**
    * @brief operator =
    * @param src Source object.
     * @return VSourceParams obect.
    */
    VSourceParams& operator= (const VSourceParams& src);
    /**
     * @brief Encode params. The method doesn't encode params:
    * source and fourcc fields.
    * @param data Pointer to data buffer.
    * @param size Size of data.
    */
   void encode(uint8_t* data, int& size);
    /**
    * @brief Decode params. The method doesn't decode params:
     * source and fourcc fields.
    * @param data Pointer to data.
     * @return TRUE is params decoded or FALSE if not.
     */
    bool decode(uint8_t* data);
};
```

```
Table 4 - VSourceParams class fields description.
```
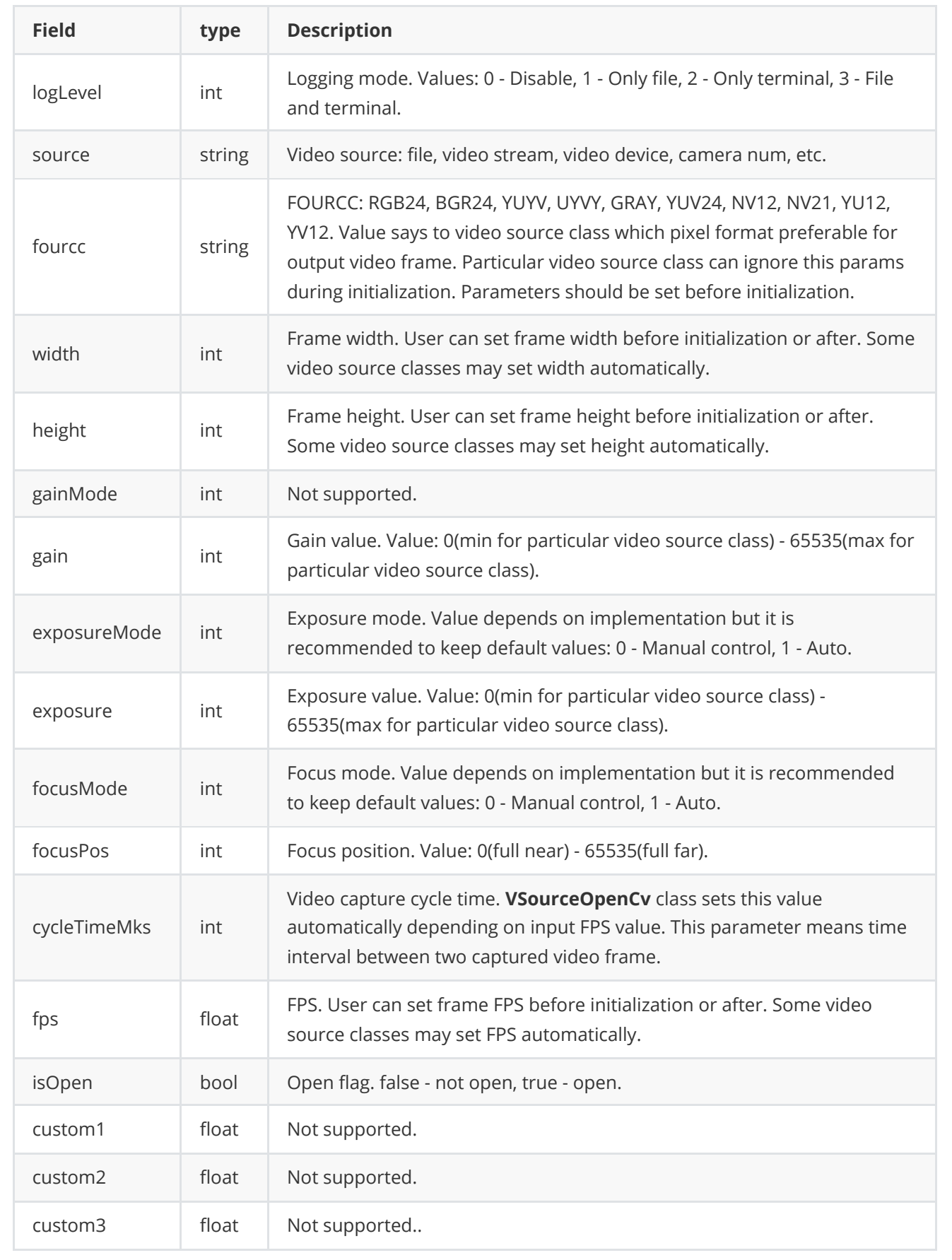

**None:** *VSourceParams class fields listed in Table 4 must reflect params set/get by methods setParam(...) and getParam(...).*

# **Example**

Example shows how to use VSourceOpenCv. Example provides an application, which asks user for init method (0 - initString, 1 - config file), then for video source([video device or ID or file];[width];[height]) and if user want to display frames(y/n). After loading video source, example launches reading frame by frame. If user chose to display frames, images will appear as well as sliders to modify exposure time, gain or focus position. User can also see debug info about video source parameters. If display mode is off, application will print current frame number and also elapsed time between getting new frame.

```
#include <iostream>
#include "VSourceOpenCv.h"
// Link namespaces.
using namespace cr::utils;
using namespace cr::video;
using namespace std;
using namespace cv;
/// Trackbar focus position.
int g_trackbarFocusPosition = 0;
/// Trackbar gain.
int g_trackbarGain = 0;
/// Trackbar exposure.
int g_trackbarExposure = 0;
// Entry point.
int main(void)
{
    cout << "==============================================\n";
    cout << "VSourceOpenCv v" << VSourceOpenCv::getVersion() << " Test\n";
    cout << "==============================================\n";
    // Create video source object.
   VSource* videoSource = new VSourceOpenCv();
   // Set log level (optional). Print in console.
   videoSource->setParam(VSourceParam::LOG_LEVEL, 2);
   // Chose init method.
   int initMethod = 0;
    cout << "Chose init method (0 - initString, 1 - config file): ";
    cin >> initMethod;
    // Init video source by init string.
```

```
if (initMethod == 0)
{
    // Dialog to enter video source init string.
    string initString = "";
    cout << "Set init string (<source>;<width>;<height>): ";
    cin >> initString;
    // Open video source.
    if (!videoSource->openVSource(initString))
    {
        cout << "ERROR: Video source not open\n";
        return -1;
    }
}
// Init video source by config file.
else
{
    // Init params structure.
    VSourceParams params;
    // Read params from file.
    ConfigReader config;
    if(!config.readFromFile("VSourceOpenCvParams.json"))
    {
        cout << "Can't open config file. Default params created." << endl;
        config.set(params, "VSourceParams");
        config.writeToFile("VSourceOpenCvParams.json");
        return -1;
    }
    // Get params.
    if(!config.get(params, "VSourceParams"))
    {
        cout << "Invalid params format" << endl;
        return -1;
    }
    // Init video source.
    if (!videoSource->initVSource(params))
    {
        cout << "ERROR: Video source not open\n";
        return -1;
    }
}
// Dialog to enter video source init string.
string displayMode = "";
cout << "Do you want to display frames (y/n) ? : ";
cin >> displayMode;
// Init input frame object and params structure.
Frame bgrFrame;
VSourceParams params;
// Init windows.
```

```
namedWindow("VIDEO", WINDOW_AUTOSIZE);
// Create focus trackbar.
createTrackbar("Fix focus", "VIDEO", &g_trackbarFocusPosition, 65535);
// Create gain trackbar.
createTrackbar("Gain", "VIDEO", &g_trackbarGain, 65535);
// Create gain exposure.
createTrackbar("Exposure", "VIDEO", &g_trackbarExposure, 65535);
// Main loop.
int trackbarFocusPositionPrev = 0;
int trackbarGainPrev = 0;
int trackbarExposurePrev = 0;
while (true)
{
    // Wait 1 sec (1000 msec) for new frame.
    if (!videoSource->getFrame(bgrFrame, 1000))
    {
        cout << "WARNING: no frame\n";
        continue;
    }
    // Set proper modes to allow params modification.
    videoSource->setParam(VSourceParam::EXPOSURE_MODE, 0);
    videoSource->setParam(VSourceParam::FOCUS_MODE, 0);
    // Check trackbars values.
    if (trackbarFocusPositionPrev != g_trackbarFocusPosition)
    {
        videoSource->setParam(VSourceParam::FOCUS_POS, g_trackbarFocusPosition);
        trackbarFocusPositionPrev = g_trackbarFocusPosition;
    }
    if (trackbarGainPrev != g_trackbarGain)
    {
        videoSource->setParam(VSourceParam::GAIN, g_trackbarGain);
        trackbarGainPrev = g_trackbarGain;
    }
    if (trackbarExposurePrev != g_trackbarExposure)
    {
        videoSource->setParam(VSourceParam::EXPOSURE, g_trackbarExposure);
        trackbarExposurePrev = g_trackbarExposure;
    }
    // Get params.
    params = videoSource->getParams();
    // Display video.
    if (displayMode == "y" || displayMode == "Y")
    {
        // Prepare OpenCV image.
        Mat image(Size(bgrFrame.width, bgrFrame.height),
                  CV_8UC3, bgrFrame.data);
        // Draw params on video based on params structure.
        putText(image, "VSourceParams:",
        Point(5, 20), FONT_HERSHEY_SIMPLEX, 0.5, Scalar(255, 255, 0), 1);
```

```
putText(image, "Frame ID: " + to_string(bgrFrame.frameId),
Point(5, 40), FONT_HERSHEY_SIMPLEX, 0.5, Scalar(0, 0, 255), 1);
putText(image, "Elapse time,mks: "+to_string(params.cycleTimeMks),
Point(5, 60), FONT_HERSHEY_SIMPLEX, 0.5, Scalar(0, 0, 255), 1);
putText(image, "Width: " + to_string(params.width),
Point(5, 80), FONT_HERSHEY_SIMPLEX, 0.5, Scalar(0, 0, 255), 1);
putText(image, "Height: " + to_string(params.height),
Point(5, 100), FONT_HERSHEY_SIMPLEX, 0.5, Scalar(0, 0, 255), 1);
putText(image, "Gain mode: " + to_string(params.gainMode),
Point(5, 120), FONT_HERSHEY_SIMPLEX, 0.5, Scalar(0, 0, 255), 1);
putText(image, "Gain: " + to_string(params.gain),
Point(5, 140), FONT_HERSHEY_SIMPLEX, 0.5, Scalar(0, 0, 255), 1);
putText(image, "Focus mode (1): " + to_string(params.focusMode),
Point(5, 160), FONT_HERSHEY_SIMPLEX, 0.5, Scalar(0, 0, 255), 1);
putText(image, "Focus pos: " + to_string(params.focusPos),
Point(5, 180), FONT_HERSHEY_SIMPLEX, 0.5, Scalar(0, 0, 255), 1);
putText(image, "Exposure mode (2): "+to_string(params.exposureMode),
Point(5, 200), FONT_HERSHEY_SIMPLEX, 0.5, Scalar(0, 0, 255), 1);
putText(image, "Exposure: " + to_string(params.exposure),
Point(5, 220), FONT_HERSHEY_SIMPLEX, 0.5, Scalar(0, 0, 255), 1);
putText(image, "Fps: " + to_string(params.fps),
Point(5, 240), FONT_HERSHEY_SIMPLEX, 0.5, Scalar(0, 0, 255), 1);
// Draw params on video based on getParam() method.
putText(image, "getParam() method:",
Point(250, 20), FONT_HERSHEY_SIMPLEX, 0.5, Scalar(255, 255, 0), 1);
putText(image, "Frame ID: " + to_string(bgrFrame.frameId),
Point(250, 40), FONT_HERSHEY_SIMPLEX, 0.5, Scalar(0, 0, 255), 1);
putText(image, "Elapse time,mks: " +
to_string(videoSource->getParam(VSourceParam::CYCLE_TIME_MKS)),
Point(250, 60), FONT_HERSHEY_SIMPLEX, 0.5, Scalar(0, 0, 255), 1);
putText(image, "Width: " +
to_string(videoSource->getParam(VSourceParam::WIDTH)),
Point(250, 80), FONT_HERSHEY_SIMPLEX, 0.5, Scalar(0, 0, 255), 1);
putText(image, "Height: " +
to_string(videoSource->getParam(VSourceParam::HEIGHT)),
Point(250, 100), FONT_HERSHEY_SIMPLEX, 0.5, Scalar(0, 0, 255), 1);
putText(image, "Gain mode: " +
to_string(videoSource->getParam(VSourceParam::GAIN_MODE)),
Point(250, 120), FONT_HERSHEY_SIMPLEX, 0.5, Scalar(0, 0, 255), 1);
putText(image, "Gain: " +
to_string(videoSource->getParam(VSourceParam::GAIN)),
Point(250, 140), FONT_HERSHEY_SIMPLEX, 0.5, Scalar(0, 0, 255), 1);
putText(image, "Focus mode (1): " +
to_string(videoSource->getParam(VSourceParam::FOCUS_MODE)),
Point(250, 160), FONT_HERSHEY_SIMPLEX, 0.5, Scalar(0, 0, 255), 1);
putText(image, "Focus pos: " +
to_string(videoSource->getParam(VSourceParam::FOCUS_POS)),
Point(250, 180), FONT_HERSHEY_SIMPLEX, 0.5, Scalar(0, 0, 255), 1);
putText(image, "Exposure mode (2): " +
to_string(videoSource->getParam(VSourceParam::EXPOSURE_MODE)),
Point(250, 200), FONT_HERSHEY_SIMPLEX, 0.5, Scalar(0, 0, 255), 1);
putText(image, "Exposure: " +
to_string(videoSource->getParam(VSourceParam::EXPOSURE)),
Point(250, 220), FONT_HERSHEY_SIMPLEX, 0.5, Scalar(0, 0, 255), 1);
```

```
putText(image, "Fps: " +
to_string(videoSource->getParam(VSourceParam::FPS)),
Point(250, 240), FONT_HERSHEY_SIMPLEX, 0.5, Scalar(0, 0, 255), 1);
// Display video.
imshow("VIDEO", image);
// Process keyboard events.
switch (waitKey(1))
{
// ESC - exit.
case 27:
{
    cout << "Exit application\n";
   return -1;
}
// 1 - Change focus mode.
case 49:
{
    // Change focus mode.
    if (params.focusMode < 0)
       params.focusMode = 1;else
        params.focusMode = 1 - params.focusMode;// Set focus mode.
   if (videoSource->setParam(VSourceParam::FOCUS_MODE,
                              params.focusMode))
    {
        cout << "Focus mode set" << endl;
    }
}
// 2 - Change exposure mode.
case 50:
{
    // Change focus mode.
    if (params.exposureMode < 0)
        params.\exposureMode = 1;else
        params.\exposureMode = 1 -params.\exposureMode;// Set focus mode.
    if (videoSource->setParam(VSourceParam::EXPOSURE_MODE,
                              params.exposureMode))
    {
        cout << "Exposure mode set" << endl;
    }
}
}
if (waitKey(1) == 27){
    cout << "Exit application\n";
    return -1;
}
```

```
}
        else
        {
            // Display info.
            cout << "Frame ID: " << bgrFrame.frameId << ", elapsed time: " <<
            params.cycleTimeMks << " msec.\n";
        }
    }
    return 1;
}
```
## **Build and connect to your project**

Typical commands to build **VSourceOpenCv** library:

```
git clone https://github.com/ConstantRobotics-Ltd/VSourceOpenCv.git
cd VSourceOpenCv
git submodule update --init --recursive
mkdir build
cd build
cmake ..
make
```
If you want connect **VSourceOpenCv** library to your CMake project as source code you can make follow. For example, if your repository has structure:

```
CMakeLists.txt
src
   CMakeList.txt
   yourLib.h
   yourLib.cpp
```
You can add repository **VSourceOpenCv** as submodule by commands:

```
cd <your respository folder>
git submodule add https://github.com/ConstantRobotics-Ltd/VSourceOpenCv.git
3rdparty/VSourceOpenCv
git submodule update --init --recursive
```
In you repository folder will be created folder **3rdparty/VSourceOpenCv** which contains files of **VSourceOpenCv** repository with subrepositories **VSource** and **Logger**. New structure of your repository:

```
CMakeLists.txt
src
   CMakeList.txt
   yourLib.h
   yourLib.cpp
3rdparty
   VSourceOpenCv
```
Create CMakeLists.txt file in **3rdparty** folder. CMakeLists.txt should contain:

```
cmake minimum required (VERSION 3.13)
################################################################################
## 3RD-PARTY
## dependencies for the project
################################################################################
project(3rdparty LANGUAGES CXX)
################################################################################
## SETTINGS
## basic 3rd-party settings before use
################################################################################
# To inherit the top-level architecture when the project is used as a submodule.
SET(PARENT ${PARENT}_YOUR_PROJECT_3RDPARTY)
# Disable self-overwriting of parameters inside included subdirectories.
SET(${PARENT}_SUBMODULE_CACHE_OVERWRITE OFF CACHE BOOL "" FORCE)
################################################################################
## CONFIGURATION
## 3rd-party submodules configuration
################################################################################
SET(${PARENT}_SUBMODULE_VSOURCE ON CACHE BOOL "" FORCE)
if (${PARENT}_SUBMODULE_VSOURCE)
   SET(${PARENT}_VSOURCE_OPENCV ON CACHE BOOL "" FORCE)
   SET(${PARENT}_VSOURCE_OPENCV_TEST OFF CACHE BOOL "" FORCE)
endif()
################################################################################
## INCLUDING SUBDIRECTORIES
## Adding subdirectories according to the 3rd-party configuration
################################################################################
if (${PARENT}_SUBMODULE_VSOURCE_OPENCV)
   add_subdirectory(VSourceOpenCv)
endif()
```
File **3rdparty/CMakeLists.txt** adds folder **VSourceOpenCv** to your project and excludes test application (VSourceOpenCv class test applications) from compiling. Your repository new structure will be:

```
CMakeLists.txt
src
   CMakeList.txt
   yourLib.h
   yourLib.cpp
3rdparty
   CMakeLists.txt
   VSourceOpenCv
```
Next you need include folder 3rdparty in main **CMakeLists.txt** file of your repository. Add string at the end of your main **CMakeLists.txt**:

```
add_subdirectory(3rdparty)
```
Next you have to include VSourceOpenCv library in your **src/CMakeLists.txt** file:

```
target_link_libraries(${PROJECT_NAME} VSourceOpenCv)
```
Done!